Draytek Vigor 2950 Manual
>>>CLICK HERE<<<

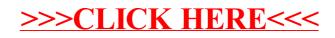